# **Begin A New Line.htm**

**Elizabeth Castro**

 *Beginning ASP.NET 2.0 with C#* Chris Hart,John Kauffman,David Sussman,Chris Ullman,2006-04-20 ASP.NET 2.0 is an amazing technology that allows you to develop web sites and applications with very little hassle, and its power and depth enable it to host even the most complex applications available. Using code examples in C#, this invaluable beginner's guide shows you how to program web applications in ASP.NET 2.0 and see dynamic results with minimal effort. Through detailed explanations and working C# code examples, this popular author team eases you into the world of ASP.NET development and gradually introduces you to all sorts of interesting ASP.NET tricks and tools. You'll quickly see how ASP.NET 2.0 is designed to ensure a significant reduction in the amount of code you have to write--and, in turn, to make your life easier. What you will learn from this book Why Visual Web Developer is an ideal environment for building feature-rich ASP.NET 2.0 applications with C# How to secure web sites, providing login functionality and role-based access to content Useful techniques for safely updating data, using ASP.NET 2.0's built-in data handling capabilities How centralized site design can be easily achieved How to add ecommerce functionality to a site Methods for enhancing an application's performance Who this book is for This book is for anyone new to web programming who wants to program dynamic, feature-rich web applications in ASP.NET 2.0. It will also be ideal for programmers seeking to upgrade their ASP 3 knowledge to ASP.NET, or programmers from non-Microsoft web disciplines who need to learn ASP.NET 2.0. Wrox Beginning guides are crafted to make learning programming languages and technologies easier than you think, providing a structured, tutorial format that will guide you through all the techniques involved.

 *HTML for the World Wide Web* Elizabeth Castro,2003 bull; Task-based approach teaches readers how to combine HTML and CSS to create sharp, consistent Web pages regardless of monitor size, browser, platform, or viewing device. bull; Comprehensive coverage of the transition from HTML to XHTML, including the differences between the languages. bull; Packed with tips, techniques, and illustrations--all updated to reflect newer browsers and the changing use of HTML.

 **Start Here! Learn HTML5** Faithe Wempen,2012-11-15 Ready to learn HTML5 programming? Start Here! Learn the fundamentals of programming with HTML5—and begin building your first standards-based web pages from the ground up. If you have absolutely no previous experience, no problem—simply start here! This book introduces must-know concepts and gettingstarted techniques through easy-to-follow explanations, examples, and exercises. Here's where you start learning HTML5 Create a web site using HTML5 tags in a simple text editor Use semantic tags to make your pages easier to layout and find Draw in HTML5 using the canvas element Embed audio and video in your web pages Get HTML5 to work in older browsers Develop your future skills in web design

 **Manual J - Residential Load Calculation** Hank Rutkowski,2011-11-01 Manual J 8th Edition is the national ANSIrecognized standard for producing HVAC equipment sizing loads for single-family detached homes, small multi-unit structures, condominiums, town houses, and manufactured homes. This new version incorporates the complete Abridged Edition of Manual J. The manual provides quick supplemental details as well as supporting reference tables and appendices. A proper load calculation, performed in accordance with the Manual J 8th Edition procedure, is required by national building codes and most state and local jurisdictions.

**e-World 8** Anshu Kumar, Shweta Malik,

 Beginning Dreamweaver?MX 2004 Charles E. Brown,Imar Spaanjaars,Todd Marks,2004-02-06 This outstanding team of authors shows you how easy it can be to create and maintain

dynamic, powerful Web sites using Dreamweaver MX 2004. Our hands-on tutorials guide you step by step through building three complete Web sites: a personal site, a dynamic sports site complete with user preferences, and a configurable company Web site built from reusable components. Along the way, you will learn all the skills you need to work confidently with Dreamweaver MX 2004. You will also learn about Dreamweaver MX 2004's built-in support for ASP, ASP.NET, JavaServer<sup>™</sup> pages, PHP, and ColdFusion® MX programming languages. What you will learn from this book This book will show you how to: Understand and manipulate the code Dreamweaver MX 2004 generates Create, implement, and modify Cascading Style Sheets Add dynamic effects with DHTML Apply authentication and authorization techniques to protect your sites from unauthorized users Store, retrieve, and display dynamic data Design your sites with a modular system Install and use Dreamweaver MX 2004 extensions Who is this book for? If you are new to Web development, this is the perfect quide to help you start creating attractive, functional Web sites quickly and easily using the Dreamweaver MX 2004 tool. If you have already done some Web site programming in the past but you're new to Dreamweaver, this book will show you how to develop your sites with the skills you already have, but in far less time and with fewer bugs using Dreamweaver MX 2004. Wrox Beginning guides are crafted to make learning programming languages and technologies easier than you think, providing a structured, tutorial format that will guide you through all the techniques involved.

 **Beginning Dreamweaver MX** Charles E. Brown,Imar Spaanjaars,Todd Marks,2004-08-18 What is this book about? With this book you'll quickly be creating powerful, dynamic web sites with Dreamweaver MX - the latest version of Macromedia's powerful, integrated web development and editing tool. You'll learn how to use the tools and features of Dreamweaver to construct three complete sites using HTML, JavaScript, Active

Server Pages (ASP), and databases. We start by creating a hobbyist site - The Cooking Place - that you can use to list your favorite recipes, ingredients, and dishes. What does this book cover? As you build this site you'll learn how to use Dreamweaver MX to Plan, create, and set up a web site Add web pages to the site and edit their content Use Stylesheets and templates to create a consistent style across the site Use tables, frames, and layers to lay out web pages Add dynamic effects - like drop down menus - to web pages using JavaScript and DHTML Interact with users via forms on web pages Create dynamic ASP web pages to respond to user actions and input As you progress through the book, the sites you create become ever more ambitious. The second site you build is a fan site for soccer that provides information on upcoming events for fans around the world. As you build the second site you'll learn how to use Dreamweaver MX to: Add logic to your ASP pages, so that you can display different information to different users, based on their location, or even the time of day Keep track of users as they move around the site, so that you can learn what parts of your site are the most popular Secure parts of the web site so that only authorized users are allowed to see sensitive information Personalize the web site for individual users - so that the site appears in the colors of the user's favorite team or so that the user only sees events in their home country Store and extract information about users and upcoming events in a database - and use this information to dynamically create web pages The final site in the book shows off many of the advanced features of Dreamweaver MX, as you walk through how to design a modular, extensible, and scalable site, and create a set of dynamic building blocks that can be quickly modified and reused in different sites. As you build this site which is used to display a set of images that users can view and purchase - you'll learn how to use Dreamweaver MX to: Create a set of building blocks whose look and content is determined dynamically by the settings in a database Create a content

management page that you can use to mange the database that stores information about the images on the site, including their title, price, and how they should be laid out Put the building blocks you created earlier to a variety of uses, including a news blogger, a media display, and a product display Use Dreamweaver Extensions to make our building blocks easy to reuse and to add e-commerce functionality to the site At the end of some of the chapters you'll find a series of suggested exercises from the author that are designed to test your understanding of what's been covered in the chapter as well as to encourage you to experiment with the features of Dreamweaver MX and to modify and extend the example applications. Who is this book for? This book is primarily for complete beginners to web site programming who have access to Dreamweaver MX and want to learn how to create dynamic web sites with it. But the book doubles as a comprehensive reference to the features of Dreamweaver MX, so it will also be a useful resource to more experienced web developers who want to learn how to use the latest version of Dreamweaver. As you work through the book, you'll learn how to program using Active Server Pages (ASP), but this will prove useful even if you eventually want to use Dreamweaver MX to create web sites with JavaServer Pages (JSP), ASP.NET, PHP, or ColdFusion MX. Programming in any of these languages is very similar in Dreamweaver MX, and the core concepts you learn in building web sites with ASP are applicable and easily transferred to other languages. To help, the book includes four appendices that provide fast paced guides on how to get started using JSP, ASP.NET, PHP, and ColdFusion MX with Dreamweaver MX. What do you need to use this book? To run the examples in this book on your computer you'll need: Dreamweaver MX Microsoft Windows 98, 98SE, 2000 or XP Professional If you don't have a copy of Dreamweaver MX you can download a 30-day evaluation edition from Macromedia at http://www.macromedia.com/software/trial\_download/. The

evaluation edition is fully-featured, and you'll be able to use it to work through all the examples in the book. If you have Microsoft Windows Me, Windows XP Home Edition, or a Macintosh you'll still be able to create all the examples in the book but to see them in action you'll need to use a remote server, as your operating system doesn't, by default, include a web server that can process ASP pages. Fortunately, getting access to an ASP web host is easy -- there are dozens available. And to make things even easier, the book includes detailed information on how to set up a web application to use a remote server or web host.

 **Designing Internet Home Pages Made Simple** Lilian Hobbs,2017-10-03 need to creat and design your own Web pages that include both text and graphics want your own Web page up and running quickly and efficiently would like to know how to include Java applets on your Web pages need a self-teaching approach want results fast...then this book is for you!

 **All about New CLAiT Using Microsoft FrontPage 2000** Andrea Jones,2006

 *All about New CLAiT using Microsoft FrontPage 2002* Andrea Jones,2006

 *DDC Learning Microsoft FrontPage 2002* Catherine H. Skintik,2002 Learning Microsoft FrontPage 2002provides readers with a total-immersion, hands-on tutorial that walks them step by step, mouse-click by mouse-click, keystroke by keystroke through basic, intermediate, to advanced features FrontPage. Designed for readers at a variety of skill levels, the well-illustrated, spiralbound manual contains easy-to-read, appealingly formatted procedural explanations and step-by-step exercises in a multi-part Lesson format. Throughout, readers work with a variety of web sites—ranging from personal pages to corporate sites. Real-world, on-the-job scenarios make content immediately relevant. An accompanying CD-ROM includes data files.Add Graphic Web Elements. Create Tables in FrontPage. Frames and Special Effect. Advanced Web Formatting: Themes and Styles. Web

Development: Navigation Structures and Tasks. Web Publishing and Searching. Interactive Web Features: Forms and Other. FrontPage Components. Advanced Interactive Web Features: Discussion. Groups and Databases. Web-Site Management.For anyone wanting to develop skills in using FrontPage to develop Web sites.

 **Mastering HTML and XHTML** Deborah S. Ray,Eric J. Ray,2006-02-20 Master the Core of All Web Development—And Prepare for the Future Mastering HTML and XHTML is the most complete, up-to-date book on the core language of the Web. You'll learn everything you need to know about coding web pages in both HTML and XHTML, the latest, more powerful version of HTML. But it doesn't stop there. You also get practical instruction in complementary web technologies such as JavaScript, CSS, and Dynamic HTML, along with a Masters Reference that makes it easy to find the information you need. Tying it all together is the authors' expert guidance on planning, developing, and maintaining effective, accessible websites. Coverage includes: Choosing between HTML and XHTML Creating web pages Planning and developing public, personal, and intranet sites Including images in web pages Using HTML/XHTML frames effectively Converting HTML to XHTML Creating CSS style sheets Using JavaScript Including multimedia Creating Dynamic HTML or Dynamic XHTML documents Validating XHTML or HTML documents Creating coherent, easily maintainable websites Making your website searchable Accommodating users with disabilities Creating an XML DTD Extending XHTML with Namespaces

 **Collected Works of John Stuart Mill** John M. Robson,2013-10-16 The Collected Works of John Stuart Mill took thirty years to complete and is acknowledged as the definitive edition of J.S. Mill and as one of the finest works editions ever completed. Mill's contributions to philosophy, economics, and history, and in the roles of scholar, politician and journalist can

hardly be overstated and this edition remains the only reliable version of the full range of Mill's writings. Each volume contains extensive notes, a new introduction and an index. Many of the volumes have been unavailable for some time, but the Works are now again available, both as a complete set and as individual volumes.

**Beginning JavaScript** Paul Wilton, Jeremy McPeak,2011-01-21 The perennial bestseller returns with new details for using the latest tools and techniques available with JavaScript JavaScript is the definitive language for making the Web a dynamic, rich, interactive medium. This guide to JavaScript builds on the success of previous editions and introduces you to many new advances in JavaScript development. The reorganization of the chapters helps streamline your learning process while new examples provide you with updated JavaScript programming techniques. You'll get all-new coverage of Ajax for remote scripting, JavaScript frameworks, JavaScript and XML, and the latest features in modern Web browsers. Plus, all the featured code has been updated to ensure compliance with the most recent popular Web browsers. Introduces you to the latest capabilities of JavaScript, the definitive language for developing dynamic, rich, interactive Web sites Features new coverage of data types and variables, JavaScript and XML, Ajax for remote scripting, and popular JavaScript frameworks Offers updated code that ensures compliance with the most popular Web browsers Includes improved examples on the most up-to-date JavaScript programming techniques Continuing in the superlative tradition of the first three editions, Beginning JavaScript, Fourth Edition, gets you up to speed on all the new advances in JavaScript development.

 **Learning Web Design** Jennifer Robbins,2018-05-11 Do you want to build web pages but have no prior experience? This friendly guide is the perfect place to start. You'll begin at square one, learning how the web and web pages work, and then steadily build from there. By the end of the book, you'll have the skills to create a simple site with multicolumn pages that adapt for mobile devices. Each chapter provides exercises to help you learn various techniques and short quizzes to make sure you understand key concepts. This thoroughly revised edition is ideal for students and professionals of all backgrounds and skill levels. It is simple and clear enough for beginners, yet thorough enough to be a useful reference for experienced developers keeping their skills up to date. Build HTML pages with text, links, images, tables, and forms Use style sheets (CSS) for colors, backgrounds, formatting text, page layout, and even simple animation effects Learn how JavaScript works and why the language is so important in web design Create and optimize web images so they'll download as quickly as possible NEW! Use CSS Flexbox and Grid for sophisticated and flexible page layout NEW! Learn the ins and outs of Responsive Web Design to make web pages look great on all devices NEW! Become familiar with the command line, Git, and other tools in the modern web developer's toolkit NEW! Get to know the super-powers of SVG graphics

 **FrontPage 2002 Simplified** Ruth Maran,2001 This is the easiest way to learn FrontPage 2002, with new and improved content, full-color on every page, high-resolution graphics and clear screenshots.

 Teach Yourself Visually FrontPage 2002 Ruth Maran,2001 Aimed at the beginning or intermediate user, Teach Yourself Visually FrontPage 2002 is a full-colour tutorial with jargon-free instructions and over 500 screenshots. With more than 300 fullcolour pages, the book covers the basics and beyond and uses a step-by-step approach to show you how to create and format FrontPage documents; add graphics, sound and video; and troubleshoot problems effectively. Additional coverage includes: formatting text and images; scanning images; placing tables; hyperlinks; sound and video; building forms; using auto thumbnails; watermarking; fixing broken links; and even

preparing images for animation.

 Sams Teach Yourself Internet and Web Basics All in One Ned Snell,2003 This title is designed to teach the new computer user how to easily work with a variety of digital media. It doesn't assume the reader wants to learn how to use just one product, but covers multiple products and technologies together in a logical fashion.

 I-Net+ Guide to the Internet Jean Andrews,2002 Written to prepare the user for CompTIA's 2002 i-Net+ certification exam, this text surveys the various different technologies that form and make the Internet work. It will prepare the reader to understand current technologies and make intelligent business decisions concerning the Internet.

 **Programming the Web** Barrie A. Sosinsky,Valda Hilley,2004 PROGRAMMING THE WEB by Barrie Sosinsky is designed for the 1st course in a web-programming curriculum. Students will first be exposed to the fundamentals of web programming that are used in the majority of the languages covered. It will then undercover to students the following languages: HTML, XML, Java, JavaScript, ASP, and Perl /CGI. This book ultimately lays the basic foundation for web programming.

As recognized, adventure as competently as experience approximately lesson, amusement, as competently as deal can be gotten by just checking out a books **Begin A New Line.htm** afterward it is not directly done, you could assume even more on the subject of this life, around the world.

We allow you this proper as skillfully as simple way to acquire those all. We have the funds for Begin A New Line.htm and numerous books collections from fictions to scientific research in any way. in the middle of them is this Begin A New Line.htm that can be your partner.

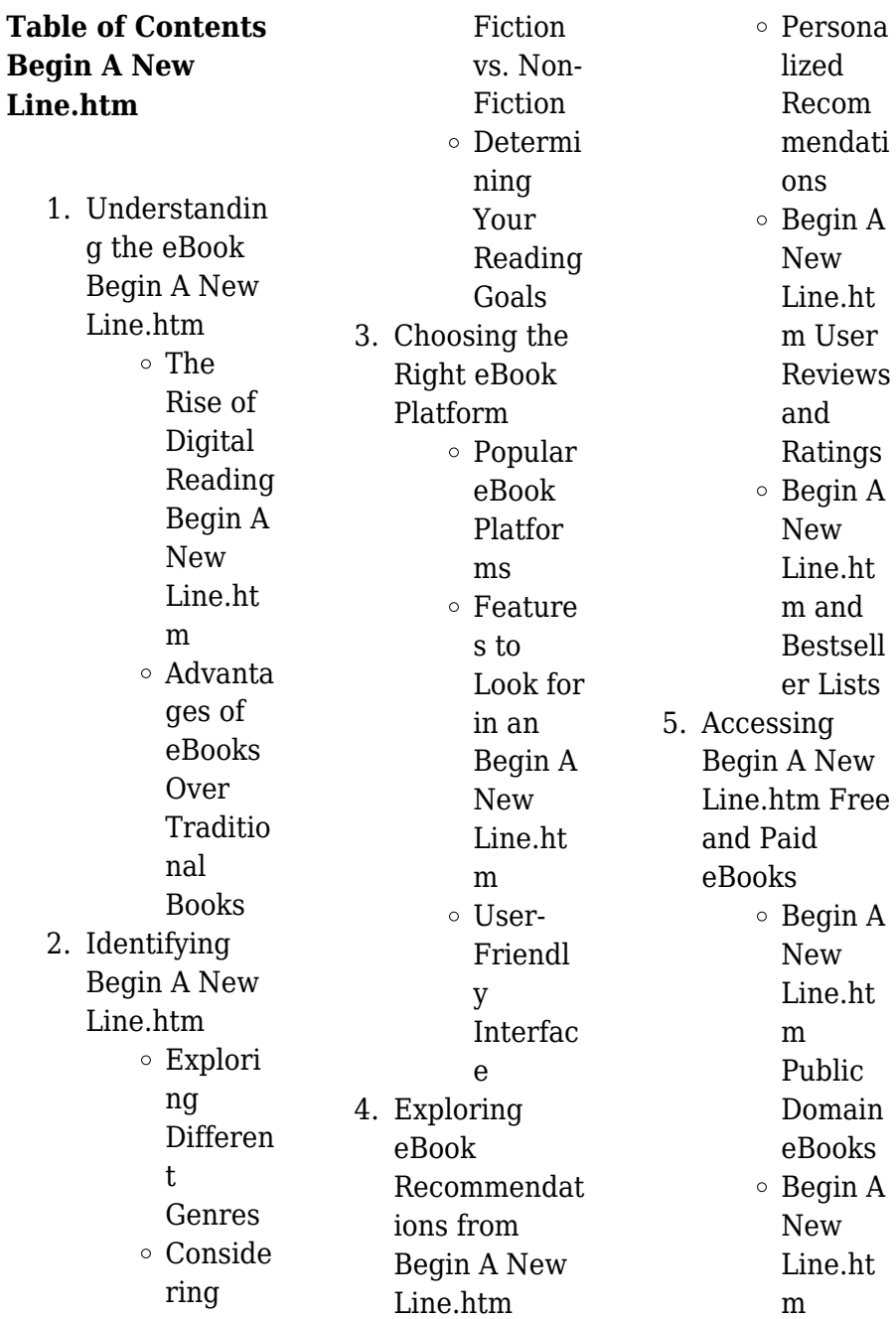

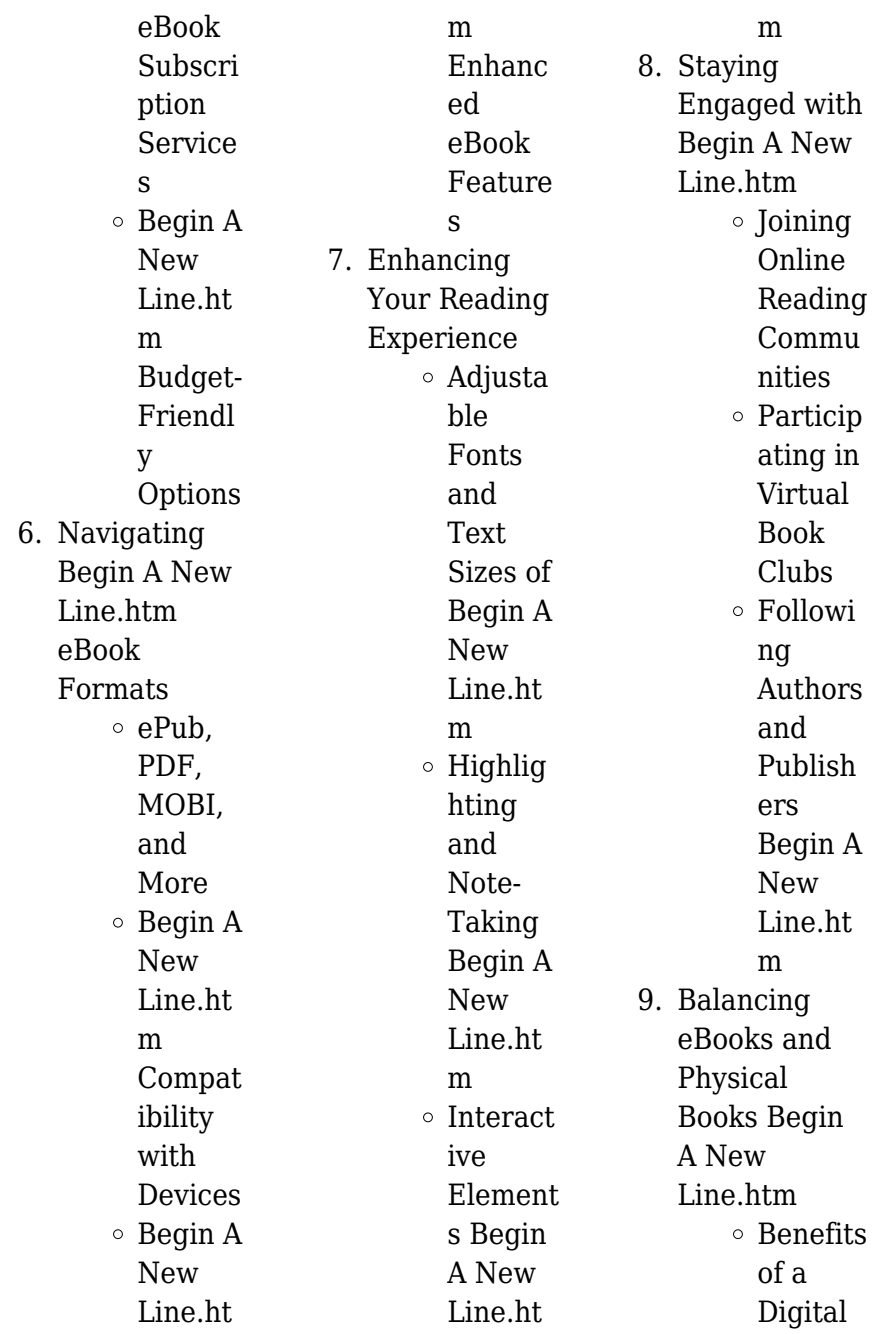

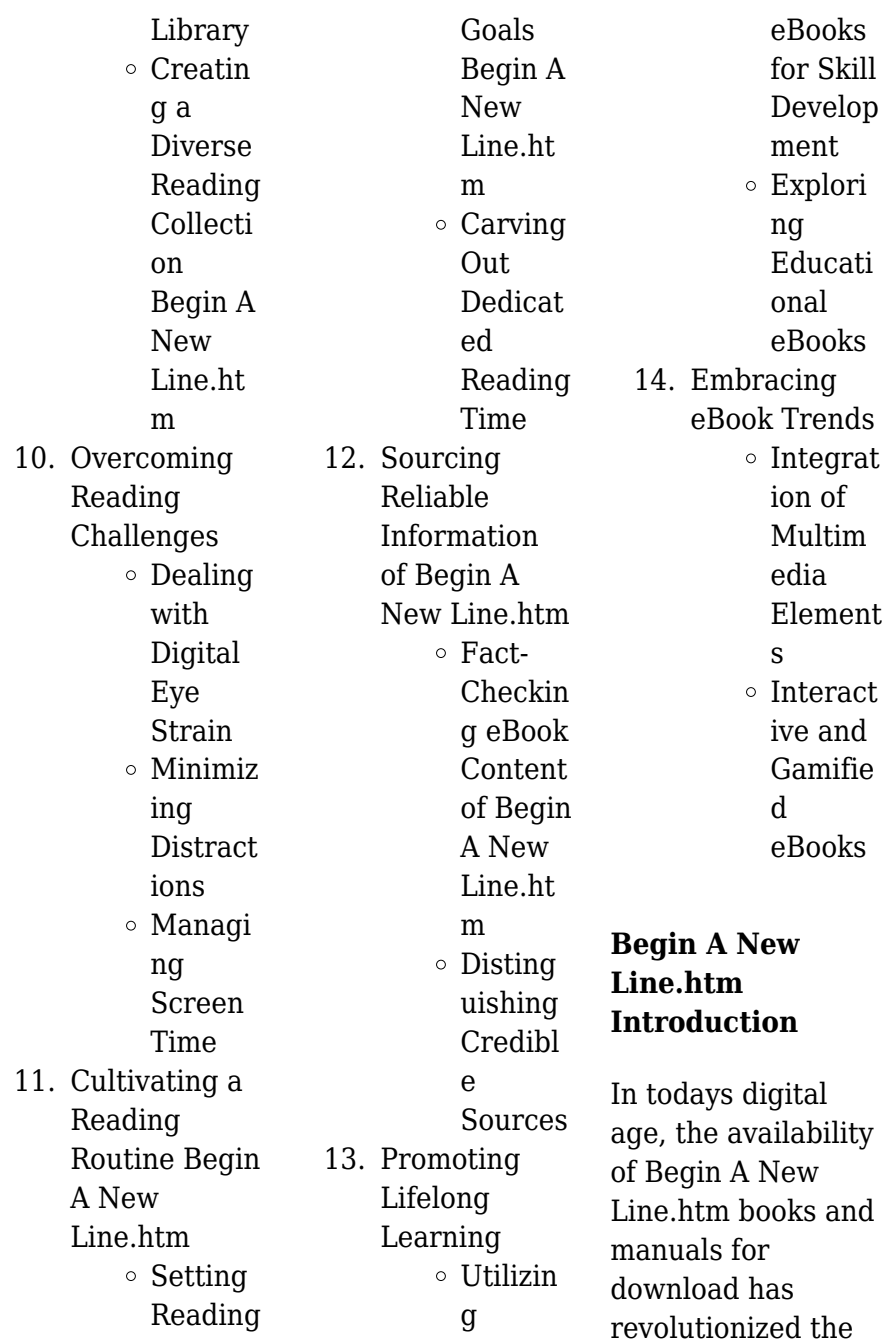

way we access information. Gone are the days of physically flipping through pages and carrying heavy textbooks or manuals. With just a few clicks, we can now access a wealth of knowledge from the comfort of our own homes or on the go. This article will explore the advantages of Begin A New Line htm books and manuals for download, along with some popular platforms that offer these resources. One of the significant advantages of Begin A New Line htm books and manuals for download is the cost-saving aspect. Traditional books and manuals can be

costly, especially if you need to purchase several of them for educational or professional purposes. By accessing Begin A New Line.htm versions, you eliminate the need to spend money on physical copies. This not only saves you money but also reduces the environmental impact associated with book production and transportation. Furthermore, Begin A New Line.htm books and manuals for download are incredibly convenient. With just a computer or smartphone and an internet connection, you can access a vast library of resources on any subject imaginable.

Whether youre a student looking for textbooks, a professional seeking industryspecific manuals, or someone interested in selfimprovement, these digital resources provide an efficient and accessible means of acquiring knowledge. Moreover, PDF books and manuals offer a range of benefits compared to other digital formats. PDF files are designed to retain their formatting regardless of the device used to open them. This ensures that the content appears exactly as intended by the author, with no loss of formatting or missing graphics. Additionally, PDF files can be easily

annotated, bookmarked, and searched for specific terms, making them highly practical for studying or referencing. When it comes to accessing Begin A New Line.htm books and manuals, several platforms offer an extensive collection of resources. One such platform is Project Gutenberg, a nonprofit organization that provides over 60,000 free eBooks. These books are primarily in the public domain, meaning they can be freely distributed and downloaded. Project Gutenberg offers a wide range of classic literature, making it an excellent resource

for literature enthusiasts. Another popular platform for Begin A New Line.htm books and manuals is Open Library. Open Library is an initiative of the Internet Archive, a non-profit organization dedicated to digitizing cultural artifacts and making them accessible to the public. Open Library hosts millions of books, including both public domain works and contemporary titles. It also allows users to borrow digital copies of certain books for a limited period, similar to a library lending system. Additionally, many universities and educational

institutions have their own digital libraries that provide free access to PDF books and manuals. These libraries often offer academic texts, research papers, and technical manuals, making them invaluable resources for students and researchers. Some notable examples include MIT OpenCourseWare, which offers free access to course materials from the **Massachusetts** Institute of Technology, and the Digital Public Library of America, which provides a vast collection of digitized books and historical documents. In conclusion, Begin A New Line.htm books and manuals

for download have transformed the way we access information. They provide a costeffective and convenient means of acquiring knowledge, offering the ability to access a vast library of resources at our fingertips. With platforms like Project Gutenberg, Open Library, and various digital libraries offered by educational institutions, we have access to an ever-expanding collection of books and manuals. Whether for educational, professional, or personal purposes, these digital resources serve as valuable tools for continuous learning and selfimprovement. So

why not take advantage of the vast world of Begin A New Line.htm books and manuals for download and embark on your journey of knowledge?

### **FAQs About Begin A New Line.htm Books**

How do I know which eBook platform is the best for me? Finding the best eBook platform depends on your reading preferences and device compatibility. Research different platforms, read user reviews, and explore their features before making a choice. Are free eBooks of good quality? Yes, many reputable platforms offer

high-quality free eBooks, including classics and public domain works. However, make sure to verify the source to ensure the eBook credibility. Can I read eBooks without an eReader? Absolutely! Most eBook platforms offer web-based readers or mobile apps that allow you to read eBooks on your computer, tablet, or smartphone. How do I avoid digital eye strain while reading eBooks? To prevent digital eye strain, take regular breaks, adjust the font size and background color, and ensure proper lighting while reading eBooks. What the advantage of interactive

eBooks? Interactive eBooks incorporate multimedia elements, quizzes, and activities, enhancing the reader engagement and providing a more immersive learning experience. Begin A New Line htm is one of the best book in our library for free trial. We provide copy of Begin A New Line.htm in digital format, so the resources that you find are reliable. There are also many Ebooks of related with Begin A New Line.htm. Where to download Begin A New Line.htm online for free? Are you looking for Begin A New Line htm PDF? This is definitely going to save you time and cash in

something you should think about.

## **Begin A New Line.htm :**

*best of las vegas lonely planet las vegas encount 2023* - Jun 01 2022 web las vegas nevada lonely planet jul 04 2023 from a list entertainers to celebrity chef fine dining luxury hotels to breathtaking canyons las vegas offers an experience like no other city the 17 best things to do in las vegas nevada lonely planet best day trips from las vegas lonely planet may 02 2023 go beyond the crowds and bright lights of best of las vegas lonely planet las vegas encount - Jan 28 2022

web best of las vegas lonely planet las vegas encount best of las vegas lonely planet las vegas encount 1 downloaded from rjonline org on 2022 03 02 by guest when somebody should go to the books stores search establishment by shop shelf by shelf it is essentially problematic the best things you can do for free in las vegas lonely planet - Feb 09 2023 web feb 12 2021 there are plenty of ways to enjoy everything the city has to offer from a rowdy piano bar to a stroll through vegas bright vintage past without spending a single cent these are our favorite

things to do for free in las vegas best day trips from las vegas lonely planet - Apr 11 2023 web oct 8 2021 go beyond the crowds and bright lights of las vegas to experience the vastness of nevada s dynamic landscapes those who enjoy wild and lonely places will love driving the scenic and remote back roads so hop in the car to experience the best of the region on a day trip from las vegas 1 grand canyon **best neighborhoods in las vegas lonely planet** - May 12 2023 web jul 4 2021 6 min read vegas offers more places to stay and explore

than just the strip mark read lonely planet the perennial adult playground of the usa las vegas is famous for its bright lights dice and indulgences but there is more to this jewel in the nevada desert than bling and slot machines **pocket las vegas lonely planet** - Oct 05 2022 web lonely planet s pocket las vegas is your guide to the city s best experiences and local life neighborhood by neighborhood explore the casinos ride the slotzilla zipline and learn how the mafia shaped sin city at the mob museum all with your trusted travel companion uncover the best of las vegas and make

the most of your trip the 17 best things to do in las vegas nevada lonely planet - Jul 14 2023 web dec 20 2021 1 cruise the strip rolling into las vegas spanish for the meadows behind the wheel as a sin city first timer is a classic experience arrive after dark and approach from the south for maximum wows and the iconic welcome to las vegas sign then cruise the 4 2 mile section of las vegas blvd between russell rd and sahara ave *best places to live in las vegas nevada sperling s bestplaces* - Sep 04 2022 web las vegas nevada is a city of fun and excitement

spend the day exploring iconic sites such as the strip or visit some of the city s many casinos and shows take in some of the area s natural beauty with tours to nearby red rock canyon or take a drive out to lake mead for those looking for more adventure try your hand at skydiving over vegas best of las vegas lonely planet las vegas encounter by - Aug 03 2022 web best of las vegas lonely planet las vegas encounter by andrew d nystrom time out las vegas best things to do hotels and casinos june 1st 2020 check out the ultimate guide to las vegas here are the best **best of las vegas**

**lonely planet las vegas encount pdf book** - Dec 27 2021 web to download any of our books gone this one merely said the best of las vegas lonely planet las vegas encount pdf is universally compatible taking into consideration any devices to read las vegas sara benson 2010 perfect for short visits to the city revamped casinos gambling chapter showcases the best of the glitz forthcoming **best of las vegas lonely planet las vegas encounter by** - Jul 02 2022 web best of las vegas lonely planet las vegas encounter by andrew d nystrom contemporary design the best of

series highlights the very best sights food shopping and diversions for short trip *best parks in las vegas lonely planet* - Mar 10 2023 web may 21 2022 so if you re adventurous enough to head beyond the city lights here are some of the best parks in las vegas boomtown 1905 at springs preserve features historical recreations of early las vegas buildings greg thillmont lonely planet **las vegas overview lonely planet youtube** - Dec 07 2022 web las vegas video las vegas overview lonely planet las vegas city guide discover sin city s highlights even the

family friendly ones

with this quide to las vegas s attractions we reimagined **las vegas travel lonely planet nevada usa north america** - Aug 15 2023 web las vegas nevada an oasis of indulgence in the desert vegas seduction is hypnotic the strip shimmers with promise from entertainment to dining and outside the city is nature almighty *best of las vegas lonely planet las vegas encount* - Mar 30 2022 web best of las vegas lonely planet las vegas encount las vegas 5 jul 03 2022 las vegas mar 19 2021 un guide tout en couleurs concis et ultra pratique pour

découvrir las vegas en quelques jours tous les principaux casinos décryptés le bellagio le caesars palace le mandala bay le luxor des suggestions *best of las vegas lonely planet las vegas encounter by* - Apr 30 2022 web aug 17 2023 planet excursions lonely planet las vegas guide lonely planet free downloads and reviews lonely planet discover las vegas download lonely planet s 100 best cities in the world lonely restaurants near mandalay bay resort amp casino las vegas lonely planet experiences powered by intrepid travel feature articles las vegas food **best restaurants**

**las vegas southern nevada lonely planet** - Jun 13 2023 web discover the best restaurants in las vegas including joël robuchon twist by pierre gagnaire and restaurant guy savoy las vegas travel destinations lonely planet - Nov 06 2022 web where to go best places to stay travel tips and and best holiday destinations inspiration from the experts at lonely planet **29 best places to visit in las vegas 2023 the broke** - Jan 08 2023 web apr 13 2023 if you love fast cars this is for you home of the biggest car races in las vegas this is a las vegas must do for people

who love fast cars why it s so awesome located about 15 miles away from the strip the las vegas motor speedway is a 1 200 acre complex that s dedicated to fast cars and fast races **best of las vegas lonely planet las vegas encount 2023** - Feb 26 2022 web best of las vegas lonely planet las vegas encount las vegas 5 apr 23 2022 las vegas city huide mar 30 2020 insight guides pocket las vegas travel guide ebook jul 15 2021 insight guides inspiring your next adventure spectacular escapist and surreal there is no other city on earth like las vegas be inspired to visit 2009 ducati monster 1100s total

motorcycle - Sep 23 2022 web oct 2 2023 minimum weight maximum fun at just 168kg 370lbs the monster 1100 s is the lightest bike in its class the exceptional handling combined with legendary torque from the ducati desmo engine results in a pure adrenalin filled ride ducati monster 1100 2009 review visordown - Nov 25 2022 web apr 19 2010 ducati monster 1100 2009 engine get it singing over 4 000rpm and it flies peeling into high speed corners in the top half of the rev range the suspension was always stable the faster you go the harder you brake

and that s when you realise that the brakes are full of feel and power 2009 ducati monster 1100 rider reviews - Aug 23 2022 web feb 4 2009 2009 ducati monster 1100 posted by rider magazine on february 4 2009 road test review this 2009 ducati monster 1100 road test first appeared in the march 2009 issue of rider magazine in april 2008 ducati held its collective breath as it released the new monster 696 to the press in barcelona **2009 ducati monster 1100 motorcycle values kelley blue book** - Apr 18 2022 web find the trade in value or typical listing price of your

2009 ducati monster 1100 at kelley blue book *2009 ducati monster 1100s specifications and pictures bikez* - Apr 30 2023 web the monster 1100 s is a pure concentrate of lightness power design and exclusivity the s features fully adjustable 43mm titanium nitride coated Öhlins forks and rising rate linkage Ölins rear shock absorber with adjustable pre load and return damping general information model ducati monster 1100s **2009 ducati monster 1100 s**

**motorcycles for sale** - Jun 20 2022 web ducati monster 2009 ducati monster 1100 s 8

500 minneapolis minnesota year 2009 make ducati model monster category naked motorcycles engine 1100 posted over 1 month excellent running 2009 ducati monster 1100s with low miles includes front and rear fully adjustable ohlins suspension carbon front fender and belt covers and marchesini **ducati monster 1100 2009 technical data specifications and** - Mar 18 2022 web the motorcycle ducati monster 1100 of 2009 was industrialized by the company ducati and enters into the series of ducati monster 1100 that encompasses motorcycles of different

displacements this bike corresponds to the category of naked and the first model of the ducati monster 1100 generation was launched to the market in the year 2009 **ducati monster 1100s 2009 fichasmotor** - Jul 22 2022 web ducati monster 1100s 2009 all specifications and technical data of the bike power top speed oil price license consumption displacement **ducati monster 1100s 2009 2013 review specs prices** - Oct 05 2023 web mar 26 2010 2 owners have reviewed their ducati monster 1100s 2009 2013 and rated it in a

number of areas read what they have to say and what they like and dislike about the bike below review your 2009 ducati monster 1100s technical specifications ultimate - Feb 26 2023 web in this version sold from year 2009 the dry weight is 168 0 kg 370 4 pounds and it is equipped with a v2 four stroke motor the engine produces a maximum peak output power of 93 60 hp 68 3 kw 7500 rpm and a maximum **ducati monster 1100s motorcycle specifications** -

Dec 27 2022 web review you don t need to travel all the way to the

french riviera to appreciate ducati s new monster 1100 but it certainly doesn t hurt racing along the coast road adjacent to cannes legendary topless beaches the naked monster looks sexier than ever with a single sided swingarm showing off a new y spoke wheel *2009 ducati monster 1100s bike urious* - May 20 2022 web jan 26 2020 2009 ducati monster 1100s in italy sport by abhijanuary 26 2020 leave a comment equipped with an absurd amount of ducati performance and aftermarket parts this is a well modified example of the final air cooled generation of

monsters for more on the 2009 monster check out this review on mcn **2009 monster 1100 ducati monster motorcycle forum** - Feb 14 2022 web mar 20 2016 1 issues with launching when the dry clutch grinds easy to fix using the white lithium grease trick 2 hard start i have the hard start issue to work around it i cycle the fuel pump 3 to 5 times prior to actually attempting to start this is with the upgraded starter wires and a new battery that is kept on a ctek charger 3 *ducati monster 1100s 2009 technical specifications motodata* - Mar 30 2023

web ducati monster 1100s is produced in 2009 engine is four stroke 90 176 8220 l 8221 twin cylinder sohc desmodromic 2 valves per cylinder displacement 1078 cc 65 8 cu in produces power 69 8 kw 95 hp 7500 rpm and 102 9 nm 10 5 kgf m 76 lb ft 6000 rpm *ducati monster 1100s cycle world may 2009* - Jan 28 2023 web may 1 2009 ducati monster 1100s sixteen years doesn t seem like such a long time but that s how long it s been since i wrote my first ducati monster story for cw and in fact 1993 was when the first ii monstro appeared on these pages for 2009 the new monster 1100s

is quite a bit more advanced than the first model if not appreciably **ducati monster 1100s drive** - Oct 25 2022 web the m696 m1100 and m1100s form the three pronged monster attack for 2009 all are powered by air cooled engines with two valves per cylinder and with the emphasis clearly placed on the light *ducati monster 1100 2009 2013 review specs prices* - Sep 04 2023 web dec 12 2008 owners reviews for the ducati monster 1100 2009 2013 12 owners have reviewed their ducati monster 1100 2009 2013 and rated it in a number of areas read what they

have to say and what **2009 ducati monster 1100 s motorcycle com** - Jun 01 2023 web 2009 ducati monster 1100 s pictures prices information and specifications specs photos videos compare msrp 13 995 type standard insurance rating 1 of 7 ducati standard motorcycles **2009 ducati monster 1100 review motorcycle com** - Jul 02 2023 web apr 1 2012 with an extra 86cc and a boost in compression the 1100 s mill gets a bump of 6 5 ft lbs of torque to 79 5 ft lbs at the same 6000 rpm rated horsepower remains constant at 95 though it now arrives 500 revs

sooner at 7500 rpm the monster 1100 fires up easily now employing a stepper motor that automatically controls idle speeds *2009 ducati monster 1100 road test review rider magazine* - Aug 03 2023 web feb 4 2009 2009 ducati monster 1100 road test review by kevin ash february 4 2009 this 2009 ducati monster 1100 road test first appeared in the march 2009 issue of rider magazine in april **matlab cubic spline program stack overflow** - Dec 14 2022 web here is some code to plot a cubic spline function plot cubic spline x s0 s1 s2 s3 n length x

inner points 20 for i 1 n 1 xx linspace x i

x i 1 inner points xi repmat x i 1 inner points yy s0 i s1 i xx xi s2 i xx xi 2 s3 i xx xi 3 plot xx yy b plot x i 0 r end *cubic spline interpolation matlab simulink example* - May 19 2023 web as expected it is zero to the left of 2 and rises like x 2 3 to the right of 2 plot xx subplus xx 2 3 y linewidth 3 axis 0 6 10 70 now we interpolate this particular cubic spline at the data sites 0 6 and plot the interpolant on top of the spline in black **natural cubic spline interpolation matlab answers mathworks** - Sep 11 2022 web jun 8 2020 learn more about natural cubic spline

interpolation interpolation numerical integration matlab natural cubic spline interpolation choose  $x0 x1 x2 x3$ and y0 y1 y2 y3 write an m file to compute the third order polynomials for the intervals x0 x1 x1 x2 x2 x3 **6 4 natural cubic spline interpolation using matlab youtube** - Mar 17 2023 web show more get the code bit ly 33idgwp 6 interpolation see all the codes in this playlist bit ly 3luv60t 6 1 linear interpolation 6 1 linear inter 6 2 quadratic natural cubic spline interpolation matlab answers mathworks - Feb 16 2023

web aug 25 2019 natural cubic spline interpolation matlab answers matlab central natural cubic spline interpolation follow 7 views last 30 days konrad brine on 24 aug 2019 answered john d errico on 25 aug 2019 *natural cubic spline interpolation matlab answers mathworks* - Mar 05 2022 web respuestas 1 ameer hamza el 8 de jun de 2020 0 enlazar traducir editada ameer hamza el 8 de jun de 2020 see interp1 mathworks com help releases r2020a matlab ref interp1 html with pchip or spline methods *natural cubic spline interpolation matlab answers mathworks* - Aug 22

#### 2023

web jun 8 2020 commented rena berman on 12 oct 2020 natural cubic spline interpolation choose  $x0 x1 x2 x3$ and y0 y1 y2 y3 write an m file to compute the third order polynomials for the intervals x0 x1 x1 x2 x2 x3 plot the functions and the points xi yi on the same figure **cubic spline data interpolation in matlab geeksforgeeks** - Jul 09 2022 web oct 6 2022 syntax spline x data y data query points the x data and y data are the input data for interpolation and the query contains values for which the user wants the value of the unknown function

we will understand

the same with help of various examples example 1 matlab matlab program spline data interpolation x **interpolation natural cubic spline function in matlab stack overflow** - Nov 13 2022 web i am trying to write a matlab function which interpolates data points in x to create a natural cubic spline similar to interp1 but without using interp1 the function takes inputs vector x and c from the system ac y and vector x of data points that i want to interpolate **github ardianh cubicspline interpolation cubic spline interpolation** - Apr 06 2022 web fungsi

cubicspline m fungsi dua m fungsi p4 m fungsi satu m generatebvector m generateintervalbet ween m matrix generator m newtoninterpolation m newtonmatrix generator m vectorderivative m readme md cubicspline interpolation cubic spline interpolation numerical analysis using matlab cubic spline **natural cubic spline interpolation**

**matlab answers mathworks** - Jan 03 2022 web natural cubic spline interpolation learn more about interpolation polynomial interpolation cubic polynomial matrix manipulation polynomial **cubic spline**

**interpolation matlab simulink mathworks** - Apr 18 2023 web you can use the cubic spline interpolant obtained by cs csapi x y and plot the spline along with the data with the following code fnplt cs hold on plot x y o legend cubic spline data hold off this produces a figure like the following *interpolation cubic spline implementation in matlab stack overflow* - Jun 08 2022 web mar 16 2016 under the method section it shows you various spline options personally i recommend you start with pchip instead of cubic splines unless there is a compelling reason for you to

use pure cubic splines read the docs try it yourself and ask again with code if you get stuck natural cubic spline boundary conditions matlab answers - Feb 04 2022 web jun 3 2020 1 verknüpfen Übersetzen kommentiert john d errico am 8 jun 2020 akzeptierte antwort john d errico i try to interpolate the function with given datas i am using matlab function csape but i am not sure this is a natural cubic spline interpolation or just cubic spline **natural spline interpolation matlab coefficients mathworks** - Jan 15 2023

web oct 12 2017 the question wants me to evaluate a natural cubic spline at different s x values i am able to do that and get correct responses but the question also asks for the aj bj cj dj xj that are in the code at the current s x value and i can not figure out how to find those values at the current s x value could anyone help me figure this out *natural cubic spline interpolation using matlab* - Oct 12 2022 web matlab program natural cubic spline interpolation find the approximate value of f 1 5 from x y 0 1 1 e *interpolation how to generate natural spline in matlab stack overflow* -

May 07 2022 web dec 7 2015 i noticed that there are only not a knot and clamped spline in matlab which is assembled in the function spline can we change the original code in matlab a little bit so it can perform or only perform natural spline **cubic spline interpolation in matlab stack overflow** - Aug 10 2022 web jul 23 2012 the problem of this method is that it produces discontinuous estimation of the function this is annoying when modeling function that describes natural phenomenon because these functions are often continuous amongst

other interpolation methods the cubic spline interpolation can solve this problem **cubic spline data interpolation matlab spline mathworks** - Jul 21 2023 web description example s spline x y xq returns a vector of interpolated values s corresponding to the query points in xq the values of s are determined by cubic spline interpolation of x and y example pp spline x y returns a piecewise polynomial structure for use by ppval and the spline utility unmkpp **natural cubic spline interpolation matlab answers mathworks** - Jun 20 2023

#### **Begin A New Line.htm**

web mar 19 2021 how do you get the equation of the spline from matlab the code successfully graphs the cubic spline given my points but i need the actual equation for the function of the spline for further calcu

Best Sellers - Books ::

[unidad 3 etapa 2](http://www.forumswindows8.com/papersCollection/threads/?k=Unidad_3_Etapa_2_Cuaderno_Mas_Practica_Answers_Page_79.pdf) [cuaderno mas](http://www.forumswindows8.com/papersCollection/threads/?k=Unidad_3_Etapa_2_Cuaderno_Mas_Practica_Answers_Page_79.pdf) [practica answers](http://www.forumswindows8.com/papersCollection/threads/?k=Unidad_3_Etapa_2_Cuaderno_Mas_Practica_Answers_Page_79.pdf) [page 79](http://www.forumswindows8.com/papersCollection/threads/?k=Unidad_3_Etapa_2_Cuaderno_Mas_Practica_Answers_Page_79.pdf) [une proposition](http://www.forumswindows8.com/papersCollection/threads/?k=Une-Proposition-Surprenante-Gabrielle-Kay.pdf) [surprenante](http://www.forumswindows8.com/papersCollection/threads/?k=Une-Proposition-Surprenante-Gabrielle-Kay.pdf) [gabrielle kay](http://www.forumswindows8.com/papersCollection/threads/?k=Une-Proposition-Surprenante-Gabrielle-Kay.pdf) [tutorials in](http://www.forumswindows8.com/papersCollection/threads/?k=tutorials-in-introductory-physics-solutions.pdf) [introductory](http://www.forumswindows8.com/papersCollection/threads/?k=tutorials-in-introductory-physics-solutions.pdf) [physics solutions](http://www.forumswindows8.com/papersCollection/threads/?k=tutorials-in-introductory-physics-solutions.pdf) [types of chemical](http://www.forumswindows8.com/papersCollection/threads/?k=Types-Of-Chemical-Reactions-Worksheet.pdf) [reactions worksheet](http://www.forumswindows8.com/papersCollection/threads/?k=Types-Of-Chemical-Reactions-Worksheet.pdf) [trick of the dark val](http://www.forumswindows8.com/papersCollection/threads/?k=Trick-Of-The-Dark-Val-Mcdermid.pdf) [mcdermid](http://www.forumswindows8.com/papersCollection/threads/?k=Trick-Of-The-Dark-Val-Mcdermid.pdf) [trust definition in a](http://www.forumswindows8.com/papersCollection/threads/?k=trust_definition_in_a_relationship.pdf)

[relationship](http://www.forumswindows8.com/papersCollection/threads/?k=trust_definition_in_a_relationship.pdf) [unbroken by laura](http://www.forumswindows8.com/papersCollection/threads/?k=unbroken-by-laura-hillenbrand-quotes.pdf) [hillenbrand quotes](http://www.forumswindows8.com/papersCollection/threads/?k=unbroken-by-laura-hillenbrand-quotes.pdf) [uncommon women](http://www.forumswindows8.com/papersCollection/threads/?k=Uncommon-Women-And-Others-Acting-Edition-For-Theat.pdf) [and others acting](http://www.forumswindows8.com/papersCollection/threads/?k=Uncommon-Women-And-Others-Acting-Edition-For-Theat.pdf) [edition for theat](http://www.forumswindows8.com/papersCollection/threads/?k=Uncommon-Women-And-Others-Acting-Edition-For-Theat.pdf) [transfer of](http://www.forumswindows8.com/papersCollection/threads/?k=Transfer_Of_Undertakings_Protection_Of_Employment_Regulations_2006_Tupe.pdf) [undertakings](http://www.forumswindows8.com/papersCollection/threads/?k=Transfer_Of_Undertakings_Protection_Of_Employment_Regulations_2006_Tupe.pdf) [protection of](http://www.forumswindows8.com/papersCollection/threads/?k=Transfer_Of_Undertakings_Protection_Of_Employment_Regulations_2006_Tupe.pdf) [employment](http://www.forumswindows8.com/papersCollection/threads/?k=Transfer_Of_Undertakings_Protection_Of_Employment_Regulations_2006_Tupe.pdf) [regulations 2006](http://www.forumswindows8.com/papersCollection/threads/?k=Transfer_Of_Undertakings_Protection_Of_Employment_Regulations_2006_Tupe.pdf) [tupe](http://www.forumswindows8.com/papersCollection/threads/?k=Transfer_Of_Undertakings_Protection_Of_Employment_Regulations_2006_Tupe.pdf) [tutti i brividi di un](http://www.forumswindows8.com/papersCollection/threads/?k=Tutti_I_Brividi_Di_Un_Batter_Dali_1_5_Luragano_Di_Un_Batter_Dali_Vol_2.pdf) [batter dali 1 5](http://www.forumswindows8.com/papersCollection/threads/?k=Tutti_I_Brividi_Di_Un_Batter_Dali_1_5_Luragano_Di_Un_Batter_Dali_Vol_2.pdf) [luragano di un](http://www.forumswindows8.com/papersCollection/threads/?k=Tutti_I_Brividi_Di_Un_Batter_Dali_1_5_Luragano_Di_Un_Batter_Dali_Vol_2.pdf) [batter dali vol 2](http://www.forumswindows8.com/papersCollection/threads/?k=Tutti_I_Brividi_Di_Un_Batter_Dali_1_5_Luragano_Di_Un_Batter_Dali_Vol_2.pdf)